#### **SELinux**

# Security Enhanced Linux

Introduction and brief overview.

Copyright © 2005 by Paweł J. Sawicki http://www.pawel-sawicki.com/

# Agenda

- DAC Discretionary Access Control
- ACL Access Control Lists
- MAC Mandatory Access Control
- SELinux
	- History
	- FLASK
	- Details and implementation
- Examples

## Discretionary Access Control

- Benefits
	- Fast
	- Robust
	- Well known
- Limitations
	- Risky control over the permissions
		- Error prone
	- Power-users vs. normal users

## DAC - continued...

- Examples
	- chmod 777 /etc/shadow
	- Binding to protected ports (<1024)
	- Full control over user's files
		- Compromised applications
		- setuid/setgid

## Access Control Lists

- Supersedes DAC in the area of FS permissions
- Imposes overhead
- More complicated than DAC
- Applies to FS permissions only

#### Mandatory Access Control

- Least privilege approach (opt-in)
- All available information is concerned

#### **SELinux**

- Security Enhanced Linux
- Originally developed by the NSA
- LSM Linux Security Modules
	- Object oriented security
	- Present in 2.6 Linux kernel tree
	- SELinux inspiration and the main reason
- Type Enforcement™ (TE) & RBAC

#### SELinux – data storage

- Persistent Security IDs (PSIDs)
	- Unused part of an inode in the ext2 FS
	- Flat-file storage
- LSM xattrs (extended attributes)
	- getfattr
	- ext3, xfs, ReiserFS
	- Coexistence of multiple security modules
	- SELinux being reference implementation

## Fundamentals

- Subjects
	- Processes
- Objects
	- Resources
		- Files
		- Devices
		- Sockets
		- Ports
		- Processes
		- Etc.

### MLS

- Multi Level Security
	- No data integrity
	- No least privilege
	- No processes and object duty separation

#### FLASK

- Security Server
	- Security policy logic
	- Security contexts
- Access Vector Cache

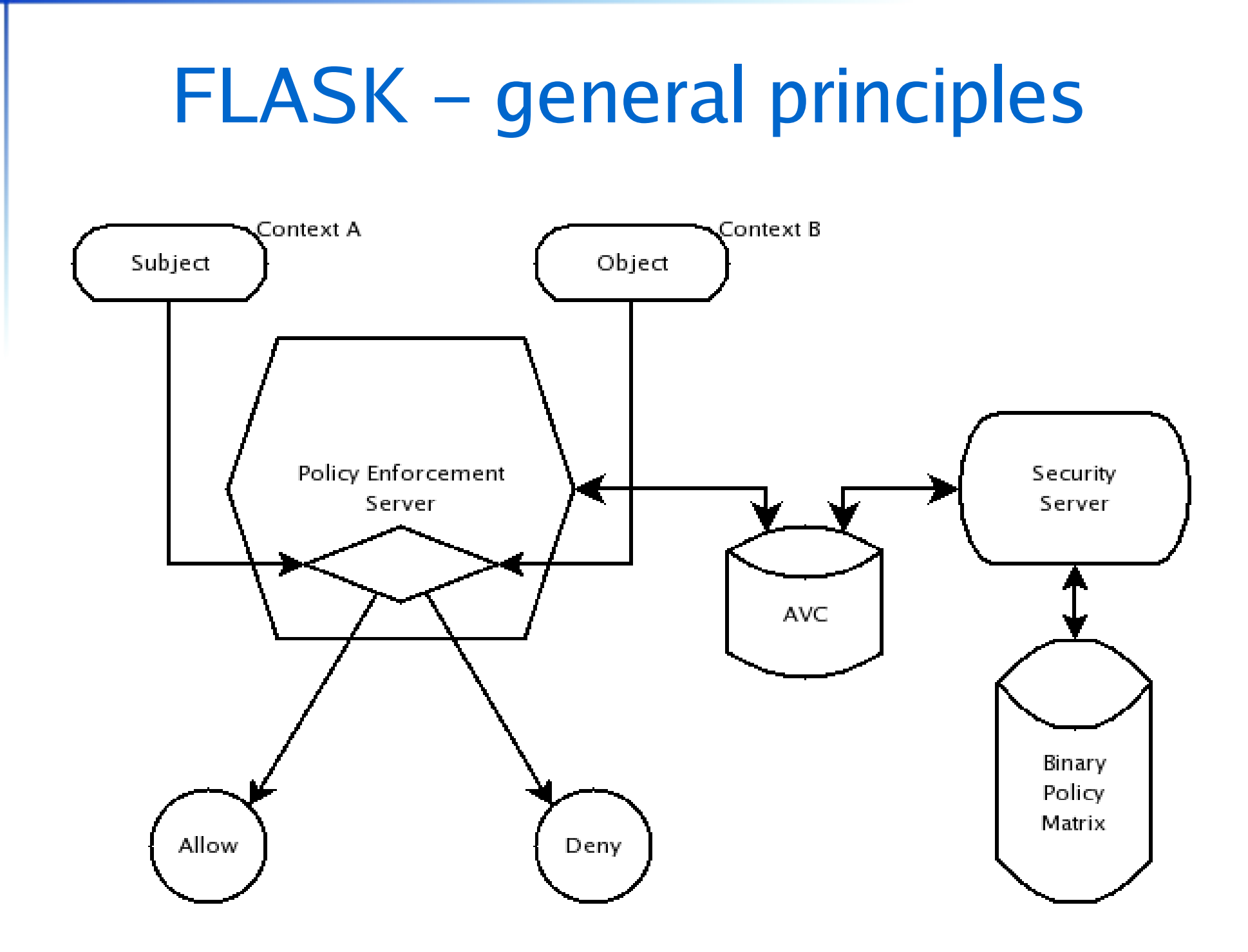

#### FLASK – operation

- Considered at the operation attempt
- Security context are sent to the AVC
- AVC check
	- Cache driven
	- Misses relayed to the SS
- Enforcement Server (kernel) receives the decision and allows or denies the operation
- Populating audit log (if applicable)

# FLASK vs. pure MLS

- No rigidly defined lattice of relationships
- Defining security labels based on
	- user identity (UID)
	- role attributes
	- domain or type attributes
	- MLS levels
	- ...

#### Security contexts

- Also known as security labels
- General
	- <user>:<role>:<type>
- Example
	- system\_u:system\_r:crond\_t

### SELinux and FLASK

- No distinction between a type and a domain
	- Domains have the process attribute
- Security server, AVC and the policy engine are incorporated into the kernel
- Domain-type access control w/ role-based limiting

## Policies

- Set of rules that quide the security engine
- Defines types (resources) and domains (processes)
- Uses roles to limit domain transients
- A domain is akin to a type whenever we consider processes

# Types

- Groups together connected resources
- Abstraction layer for the functionality

– etc\_t

## Boot up process - 1

- Kernel load
	- Initial process gets predefined SID (kernel)
		- No policy loaded yet!
- Mounting /proc
	- Checks /proc/filesystems for selinuxfs
- Mounting /selinux
- Check /selinux/policyvers
- Check /etc/selinux/config for the policy flavour

### Boot up process - 2

- In case of troubles fall back to old policy
- Remap SIDs into contexts
- /sbin/init re-executes itself
- Normal bootup

#### TE Rules – Access Vectors

- <av\_kind> <source\_type(s)> <target\_type(s)>:<class(es)> <permission(s)>
- allow named\_t sbin\_t:dir search;

#### AVC denied messages

● type=AVC msg=audit(1133209488.535:344): avc: denied { getattr } for pid=4198 comm= "httpd" name= "index.html" dev=dm-0 ino=3438923 scontext=root:system\_r:httpd\_t tcontext=system\_u:object\_r:httpd\_private\_cont ent\_t tclass=file

#### AVC – continued...

- type=AVC
- msg=audit(1133209488.535:344):
- avc: denied { getattr }
- for pid=4198
- comm= "httpd"

## AVC – continued...

- name= "index.html"
- $dev=dm-0$
- ino=3438923 scontext=root:system\_r:httpd\_t
- tcontext=system\_u:object\_r:httpd\_private\_cont ent\_t tclass=file

#### File contexts

- regexp <-type> ( <file\_label> | <<none>> )
- /bin(/.\*)? system\_u:object\_r:bin\_t
- /etc/shadow.\* -- system\_u:object\_r:shadow\_t

# Targeted vs. Strict

- Only selected subjects are concerned
- Easy to implement
- Non-standard applications

### Examples

- Accidental chmod usage
	- /etc/shadow
	- user directory
- Compromised program
	- Port binding
	- Port connection

# Bibliography

- Security-Enhanced Linux
	- http://www.nsa.gov/selinux/
- Red Hat SELinux Guide
	- http://www.redhat.com/docs/manuals/enterprise/RHEL-4-Manual/selinux-guide/
- Fedora Core 3 SELinux FAQ
	- http://fedora.redhat.com/docs/selinux-faq-fc3/
- The UnOfficial SELinux FAQ
	- http://www.crypt.gen.nz/selinux/faq.html
- Getting Started with SE Linux HOWTO: the new SE Linux
	- https://sourceforge.net/docman/display\_doc.php?docid=20372&group\_id=21266
- Writing SE Linux policy HOWTO
	- https://sourceforge.net/docman/display\_doc.php?docid=21959&group\_id=21266
- SELinux, Kerry Thompson
	- http://www.samag.com/documents/s=7835/sam0303a/0303a.htm

Questions?

The End!

#### Legal statement

You may not publish this document in any form possible without a written permission of the author.

The most recent version of this presentation is always available at the following address:

http://pjs.name/papers/

Copyright © 2005 by Paweł J. Sawicki All rights reserved. Author: Paweł J. Sawicki <pjs@pjs.name>